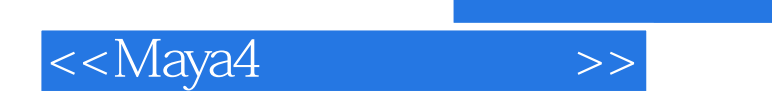

<<Maya4 >>

- 13 ISBN 9787302051565
- 10 ISBN 7302051569

出版时间:2002-2-1

页数:246

字数:379000

extended by PDF and the PDF

http://www.tushu007.com

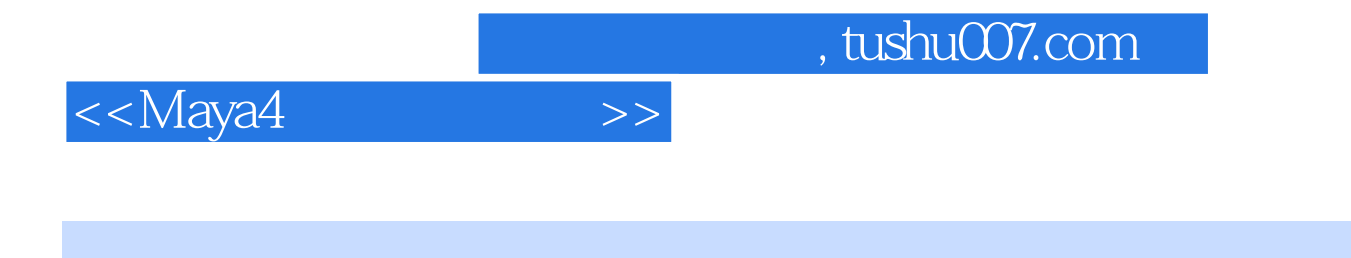

 $M$ aya  $4$ 

 $4$ 

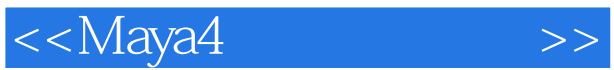

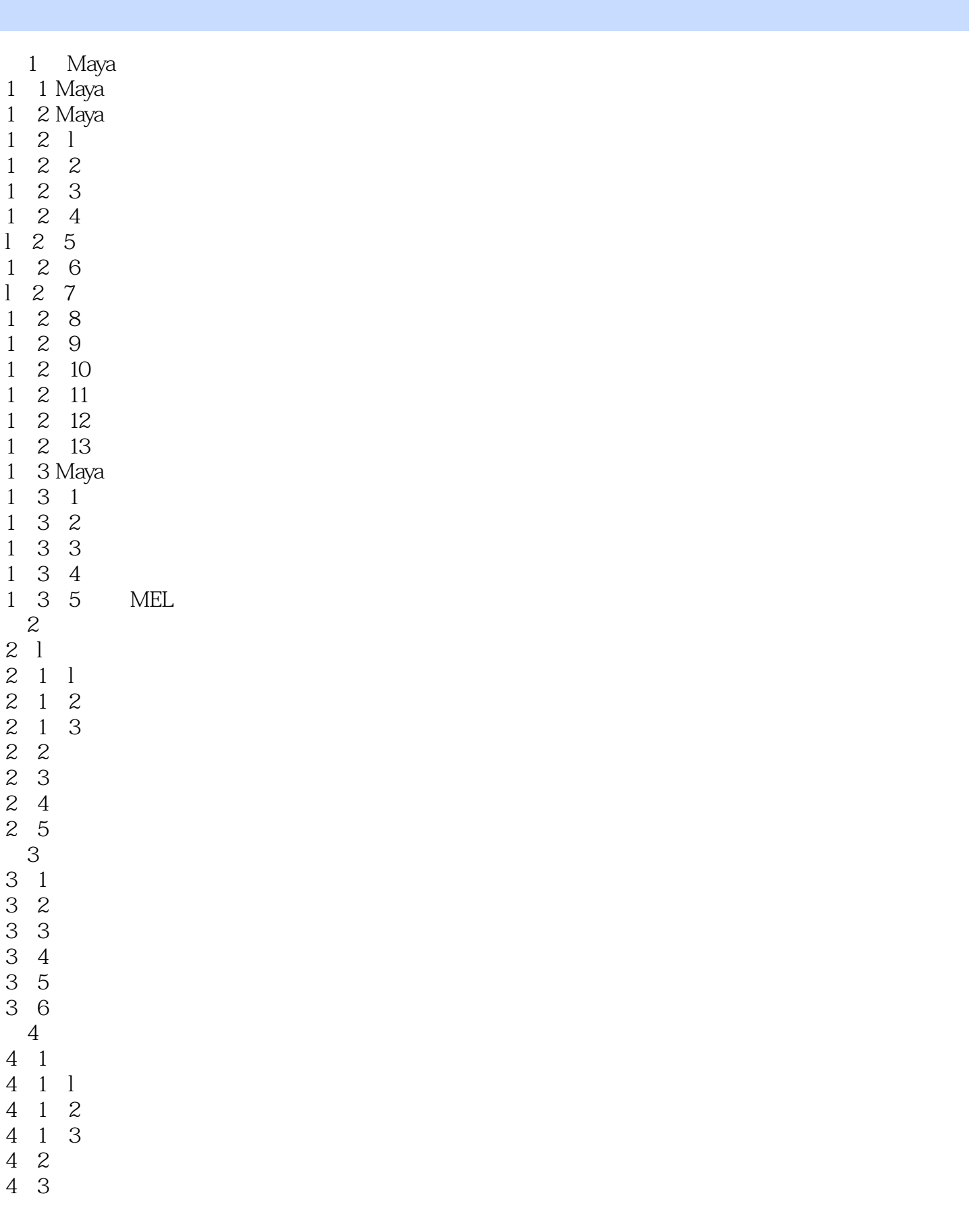

<<Maya4>>>

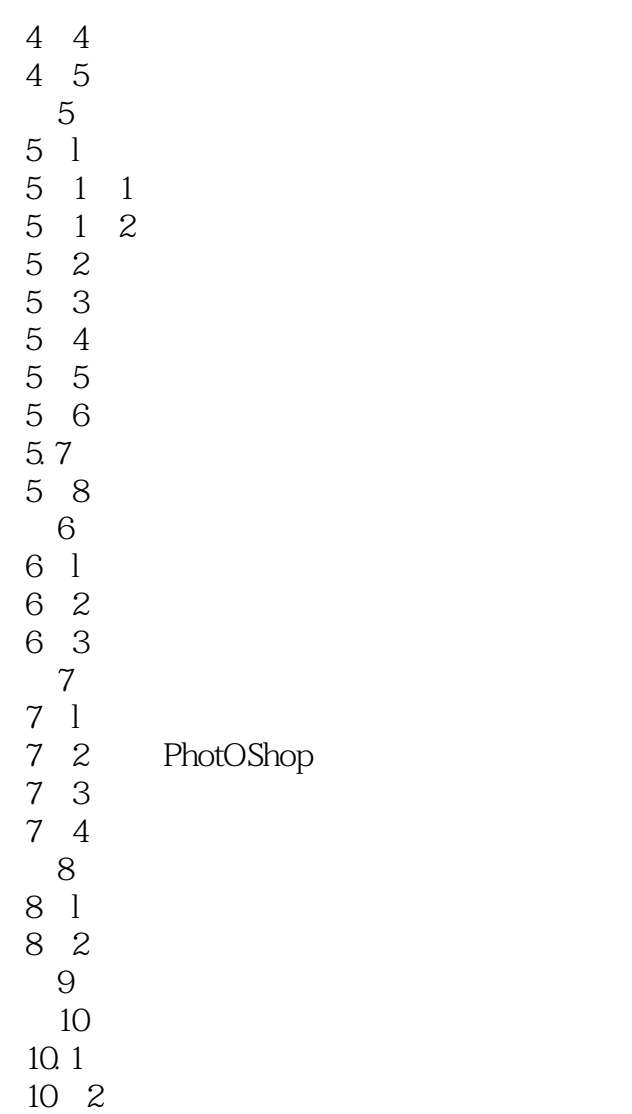

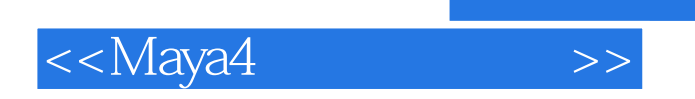

本站所提供下载的PDF图书仅提供预览和简介,请支持正版图书。

更多资源请访问:http://www.tushu007.com